# **ANEXO A NORMA DE REQUERIMIENTOS**

# **INTRODUCCIÓN**

Este documento es una especificación de Requisitos de Software (ERS) del sistema web Online Store para el manejo de las compras y ventas de la tienda "Regálame Felicidad". Definiendo todos aquellos requerimientos funcionales y no funcionales para que pueda ser utilizado por cualquier persona vinculada y comprometida con el sistema web, para lo cual dicho sistema web permitirá realizar las operaciones de todos aquellos procesos relacionados con las compras y ventas operadas por los trabajadores de la tienda.

Esta especificación se ha estructurado basándose en las directrices dadas por el estándar IEEE Práctica Recomendada para Especificaciones de Requisitos Software ANSI/IEEE 830, 1998*.*

#### **Propósito**

El presente documento tiene como propósito definir las especificaciones funcionales y no funcionales para el desarrollo del sistema web para la tienda "Regálame Felicidad". Éste podrá ser utilizado por cualquier persona vinculada y comprometida con el sistema web.

#### **Alcance**

Online store será un sistema de gestión, al cual se llamará como un sistema web para la tienda "Regálame Felicidad".

El sistema web permitirá al usuario almacenero poder realizar los siguientes procesos: gestión proveedor, gestión compra, ver estado de Kardex, Administrar Producto, Administrar Categoría, Administrar Tamaño, Administrar Color y gestión reporte.

El sistema web permitirá al usuario vendedor poder realizar los siguientes procesos: gestión ventas, ver estado de Kardex y gestión reporte.

El sistema web permitirá al usuario Gerencia poder realizar los siguientes procesos: gestión de usuario, gestión estadística.

Los beneficios que el sistema web de la tienda "Regálame Felicidad" brindará serán:

- Control masivo para productos de compra y venta
- Aumentar la calidad de servicio a clientes
- Mayor control de proveedores para la tienda
- Mayor precisión de reportes de ventas
- Mayor precisión de reportes de compras
- Rápida y sencilla información de productos existentes
- Mayor información de productos que vende la tienda

Como meta se tiene adaptar el modelo del negocio con el modelo del sistema para subsanar la pérdida de información en los procesos de compra y venta de productos que pasa la tienda "Regálame Felicidad" por motivos de un mal manejo de almacén como también así falta de registros al realizar una venta

# **Personal involucrado**

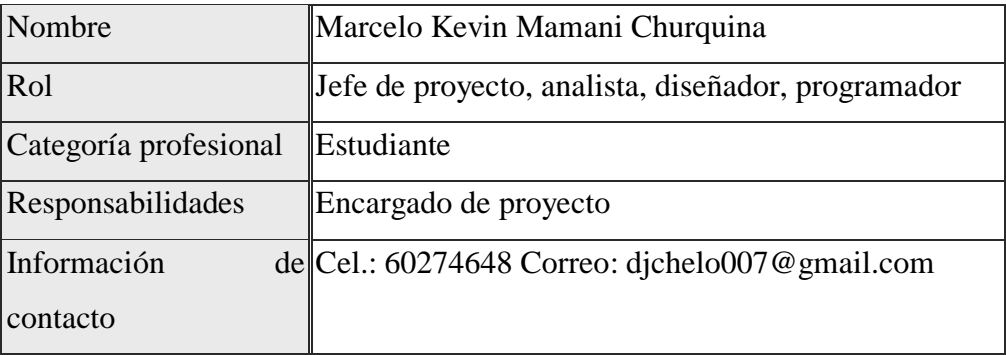

# **Definiciones, acrónimos y abreviaturas**

# **DEFINICIONES:**

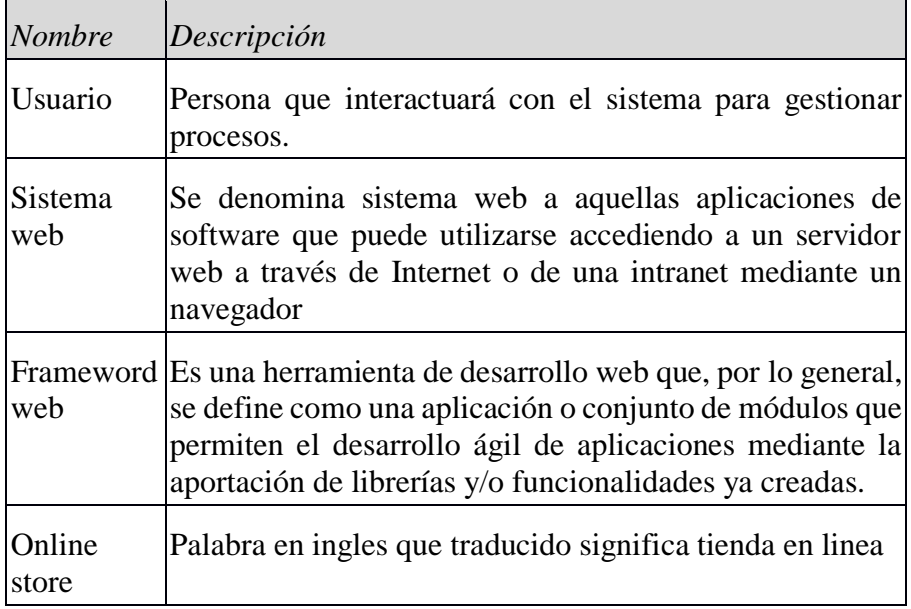

# **ACRÓNIMOS:**

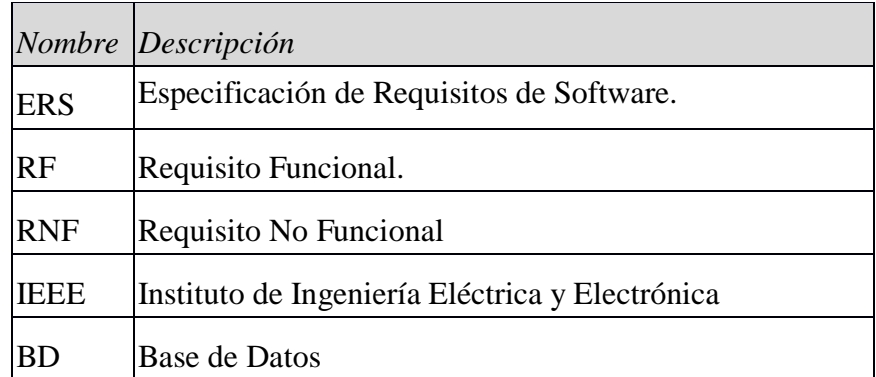

# **Referencias**

Se utilizará como referencia la norma IEEE 830-1998 como guía para desarrollar un sistema de calidad.

#### **Resumen**

El siguiente documento está compuestos por tres secciones. Esta sección es la introducción y proporciona una visión general del ERS. En la segunda sección se da una descripción general del sistema, con el fin de conocer las principales funciones que debe realizar, los datos asociados y los factores, restricciones, supuestos y dependencias que afectan al desarrollo, sin entrar en excesivos detalles. En la tercera sección se definen detalladamente los requisitos funcionales y no funcionales que debe satisfacer el sistema.

#### **Descripción general**

#### **Perspectiva del producto**

El producto es un sistema web que no interactúa con ningún otro sistema, el sistema contará con un entorno web que permitirá mejorar la comunicación de los trabajadores con sus labores funcionales.

#### **Funcionalidad del producto**

Forma general del Sistema que será capaz de trabajar sobre las siguientes funciones:

# **Usuario Almacenero**

- 1. Administrar Tamaño: Permitirá administrar todos aquellos tamaños de los productos.
- 2. Administrar Color: Permitirá administrar los distintos colores de productos.
- 3. Administrar Categoría: Permitirá visualizar una lista de los productos por categorías.
- 4. Administrar Producto: Permitirá visualizar detalles de cada producto.
- 5. Kardex: Se visualizar los registros de compras y ventas de productos.
- 6. Gestión Compra: Permitirá registrar información detallada de todos aquellos activos fijos que ingresen a la tienda.
- 7. Gestión Proveedor: Permitirá registrar la información sobre los

proveedores de donde provienen los activos fijos.

8. Gestión Reporte: permitirá generar un documento imprimible de todas aquellas compras diarias realizadas o por determinadas fechas.

# **Usuario Vendedor**

- 9. Gestión venta: Permitirá realizar una venta de uno o más productos emitidos con factura.
- 10. Gestión factura: Permitirá almacenar las diferentes facturas emitidas por las compras.
- 11. Gestión reporte: Permitirá emitir un reporte con respecto a las ventas diarias realizadas o a una determinada fecha.

# **Usuario Gerencia**

- 12. Gestión usuario: Permitirá gestionar los diferentes usuarios con acceso al sistema
- 13. Gestión Persona: Permitirá llevar cabo un registro de datos personales de todo el personal que trabaja en la tienda.
- 14. Reportes de gerencia: Permitirá generar reportes dinámicos con respecto a las fechas ya sean éstos por días o por meses de las compras y ventas.

## **Características de los usuarios**

- Para el usuario almacenero se tendrá que presentar habilidades básicas en el manejo de un navegador web y el manejo del ordenador, tener un conocimiento básico en reabastecimiento de Kardex.
- Para el usuario vendedor se tendrá que presentar habilidades básicas en el manejo de un navegador web y el manejo del ordenador, tener un conocimiento básico de los productos que vende la tienda.
- El usuario Gerencia de la tienda deberá tener un grado de educación mínimo de auxiliar administrativo.

# **Restricciones**

# **Políticas reguladoras**

La aplicación se desarrollará mediante software de licencia abierta, por lo tanto, no se deberá pagar por el uso del servidor WEB (Apache), Sistema de Gestión para la base de datos (PostgreSQL v8.5) y el lenguaje de programación (Java), por lo tanto, la utilización de estos programas se hará mediante las políticas establecidas por este tipo de licenciamiento.

# **Lenguaje(s) de programación**

Se utilizará el lenguaje de programación Java, CSS, JavaScript y los frameworks de desarrollo web.

# **Protocolos de comunicación**

TCP/IP.

# **Funciones de control**

El sistema debe controlar los permisos que tiene cada usuario para su accesibilidad de una manera correcta, de tal forma que pueda acceder la información que le corresponde de acuerdo a su rol. Debe tener controles adecuados para la validación de datos, de igual manera la programación de las actividades específicas para cada proceso.

# **Requisitos del lenguaje**

Todo el material que se realice para el usuario y la aplicación debe estar en lenguaje español.

# **Consideraciones acerca de la seguridad**

Uso de los métodos de seguridad de envió de datos en HTML y javascript, como también así en la parte del servidor utilizar sesiones para la seguridad de datos.

También la validación de los campos de ingreso de datos para el sistema.

## **Suposiciones y dependencias**

El sistema web será desarrollado en tecnologías de desarrollo web, el cual correrá en distintos sistemas operativos que cuenten con un navegador web, éste incluye también a los dispositivos móviles.

## **Evolución previsible del sistema**

Se espera que en un futuro se pueda implementar nuevas áreas de gestión, como también enlazarse con una aplicación móvil para obtener información de los activos fijos mediante un código QR.

## **Requisitos funcionales**

#### **Requisito Funcional 01**

**Gestión Usuario:** Permitirá controlar la información de los trabajadores de la empresa.

#### **Requisito Funcional 02**

**Modificar usuario:** Nos permite modificar los datos del usuario.

#### **Requisito Funcional 03**

**Ver usuario:** Nos visualiza información detallada del usuario.

#### **Requisito Funcional 04**

**Dar de baja un usuario:** Nos permite dar de baja a un usuario.

#### **Requisito Funcional 05**

**Dar de alta un usuario:** Nos permite dar de alta a un usuario.

#### **Requisito Funcional 06**

**Anadir usuario:** Nos permite ingresar datos personales tales como: Ci, nombre, dirección, celular, correo y fotografía.

#### **Requisito Funcional 07**

**Gestión persona:** Visualizara una tabla con todos aquellos datos registrados de las personas que interactúan con el sistema.

**Requisito Funcional 08**

**Modificar persona:** Modificará datos de los registros de personas.

#### **Requisito Funcional 09**

**Ver persona:** Permitirá ver información detallada de los datos de una persona.

#### **Requisito Funcional 10**

**Dar de baja persona:** Dará de baja a registros de personas.

#### **Requisito Funcional 11**

**Dar de alta persona:** Dará de alta a registros de personas.

## **Requisito Funcional 12**

**Anadir persona:** Permitirá añadir datos de nuevas personas.

# **Requisito Funcional 13**

**Administrar Tamaño**: Permite visualizar información de los tamaños de los productos registrados.

#### **Requisito Funcional 14**

**Modificar Tamaño:** Permite modificar el nombre del tamaño y la descripción previamente ya registrado.

# **Requisito Funcional 15**

**Ver Detalle**: Permite visualizar información detallada de los atributos de un registro.

# **Requisito Funcional 16**

**Dar de baja**: Permite dar de baja a un registro de la tabla tamaño.

## **Requisito Funcional 17**

**Dar de alta**: Permite dar de alta a un registro de la tabla tamaño.

### **Requisito Funcional 18**

**Nuevo Tamaño**: Permite Ingresar datos de un nuevo registro.

#### **Requisito Funcional 19**

**Administrar Color**: Permite visualizar información de todos los registros de colores almacenados.

#### **Requisito Funcional 20**

**Modificar Color**: Nos permite modificar datos de los registros como ser los campos de nombres y su descripción.

## **Requisito Funcional 21**

**Ver Detalle**: Permite visualizar información detallada de los atributos de un registro.

#### **Requisito Funcional 22**

**Dar de baja**: Permite dar de baja a un registro de la tabla Color.

#### **Requisito Funcional 23**

**Dar de alta**: Permite dar de alta a un registro de la tabla Color.

# **Requisito Funcional 24**

**Nuevo Color**: Permite Ingresar datos de un nuevo registro.

#### **Requisito Funcional 25**

**Administrar Categoría**: Permite visualizar información de todos los registros de categorías almacenadas.

#### **Requisito Funcional 26**

**Modificar Categoría**: Nos permite modificar datos de los registros como ser los campos de nombres y su descripción.

### **Requisito Funcional 27**

**Ver Detalle**: Permite visualizar información detallada de los atributos de un registro.

#### **Requisito Funcional 28**

**Dar de baja**: Permite dar de baja a un registro de la tabla Categoría.

#### **Requisito Funcional 29**

**Dar de alta**: Permite dar de alta a un registro de la tabla Categoría.

#### **Requisito Funcional 30**

**Nueva Categoría**: Permite Ingresar datos de un nuevo registro.

#### **Requisito Funcional 31**

**Administrar Producto**: Permite visualizar información de todos los registros de los productos almacenados.

## **Requisito Funcional 32**

**Modificar Producto**: Nos permite modificar datos de los registros como ser los campos de nombres y su descripción.

#### **Requisito Funcional 33**

**Ver Detalle**: Permite visualizar información detallada permite ver todos los movimientos de un producto con respecto a sus ingresos devoluciones y egresos.

#### **Requisito Funcional 34**

**Dar de baja**: Permite dar de baja a un registro de la tabla producto.

## **Requisito Funcional 35**

**Dar de alta**: Permite dar de alta a un registro de la tabla producto.

#### **Requisito Funcional 36**

**Ver Kardex**: Permite visualizar información de todos los registros de los productos agrupados con las cantidades o stock de productos almacenadas.

#### **Requisito Funcional 37**

**Formulario de Compra:** Permite registrar un nuevo activo fijo en el sistema teniendo que introducir información propia como: nombre, categoría, tamaño, color, precio unitario, cantidad, precio de venta. Haciendo un cálculo de los totales y subtotales también poder imprimir la compra realizada en ese momento.

## **Requisito Funcional 38**

**Reporte de ordenes:** Son todas aquellas compras que se realizaron con el formulario de compras mostrando así un detalle del responsable y del proveedor como también así un total de la compra y una opción para poder emitir un documento imprimible de la compra realizada.

#### **Requisito Funcional 39**

**Detalle de compra:** Visualiza una lista de todos los productos registrados nuevos como también incrementos donde se requiere mostrar la opción para poder hacer una devolución de un producto y ver a detalle cómo se almaceno ese producto.

## **Requisito Funcional 40**

**Gestión proveedor:** Permite visualizar todos aquellos proveedores registrados en el sistema.

#### **Requisito Funcional 41**

**Modificar proveedor:** Nos permite modificar la información de un proveedor con los campos (Nombre, tipo, teléfono, estado).

#### **Requisito Funcional 42**

**Ver proveedor:** Nos permite la visualización detallada de un proveedor.

**Requisito Funcional 43**

**Dar de baja un proveedor:** Nos ayuda a dar de baja un proveedor.

### **Requisito Funcional 44**

**Dar de alta un proveedor:** Nos permite dar de alta a un proveedor.

#### **Requisito Funcional 45**

**Añadir proveedor:** Nos permite ingresar información de un nuevo proveedor con los campos (Nombre, dirección, teléfono, nit, rubro, estado).

#### **Requisito Funcional 46**

**Administrar Reportes:** Permitirá realizar una búsqueda de un reporte mediante su fecha y número de registro.

# **Requisito Funcional 47**

**Administrar venta:** Visualizará una tabla con registro del responsable de una venta el nombre del cliente que se hizo la venta como también las opciones de ver detalle e imprimir la factura.

#### **Requisito Funcional 48**

**Formulario Venta:** Está dividido en 2 columnas la primera donde ingreso datos del cliente y se visualiza una tabla dinámica que muestra los productos seleccionados, En el lado derecho se

realizará los detalles de la factura con los campos auto llenados código producto, cantidad, nombre, precio unitario, precio total, eliminar y sus respectivos subtotal, IVA y precio total; en la segunda columna se visualiza una tabla cargada de los productos con un botón de agregar y también con un campo para ingresar el monto de pago que es en efectivo sin tener derecho a un descuento por las policías que maneja la tienda.

#### **Requisito Funcional 49**

**Detalles de la venta:** Muestra un detalle de aquellos productos vendidos como también así al responsable de la venta y datos del cliente

#### **Requisito Funcional 50**

**Botón Imprimir Factura:** Imprime la factura con los detalles llenados

## **Requisito Funcional 51**

**Administrar Facturas:** Visualizará todas aquellas facturas emitidas. En forma de registro

# **Requisito Funcional 52**

**Dosificación:** Visualizará un registro de las dosificaciones de factura para poder emitirlas mostrando la opción de ver más a detalle y también para añadir la dosificación.

#### **Requisito Funcional 53**

**Añadir Dosificación:** Visualizará una ventana modal para poder ingresar datos de una nueva dosificación.

### **Requisito Funcional 54**

**Ver Dosificación:** Visualizará una ventana modal donde se pueda observar datos detallados de una dosificación.

#### **Requisito Funcional 55**

**Reportes Ventas:** Visualizará dos columnas, donde en la primera se muestra una gráfica de cada mes las cantidades de ventas realizadas, en la segunda columna se muestra opciones de reportes como el producto más vendido, registros de clientes, facturas emitidas y reporte de ventas diarias.

### **Requisito Funcional 56**

**Reportes de gerencia compras:** Se visualiza dos botones ya sean por días o por meses y que permita ingresar fechas que genere gráficas y una tabla de datos de la misma manera poder imprimir esa gráfica.

### **Requisito Funcional 57**

**Reportes de gerencia ventas:** Se visualiza dos botones ya sean por días o por meses y que permita ingresar fechas que genere gráficas y una tabla de datos de la misma manera poder imprimir esa gráfica.

## **Requisito Funcional 58**

**Ver una comparativa de compras y ventas en un gráfico:**  Visualiza en el panel de la gerencia una comparativa de compras y ventas.

#### **Requisitos no funcionales**

#### **Requisitos de rendimiento**

Se espera que cientos de usuarios estén simultáneamente conectados, haciendo que cientos de transacciones se realicen por segundo. Las transacciones deberán realizarse en menos de 20 milisegundos.

También se espera que se guarden miles de registros en la base de datos.

#### **Especificaciones de hardware**

El sistema web se albergará en un hosting para poder evadir físicamente su limitación de hardware.

#### **Especificaciones de Software**

Para poner en funcionamiento el sistema, esta es la lista de software requerido:

- Sistema Operativo: Sistema operativo de la familia de Windows, en sus versiones para servidores (Windows Server 2010).
- Base de Datos: PostgreSQL versiones 8.5 hacia adelante.
- Entorno para el sistema: Eclipse es requerido para el sistema desde la versión Neon.

#### **Seguridad**

Para que los usuarios puedan acceder a su información, y a las funciones que brinda el sistema cada usuario, deberán acceder a sistema web mediante su nombre de usuario y contraseña, que se dará por roles a los usuarios

# **Fiabilidad**

El sistema web será capaz de ejecutar sus funciones cuando se tenga un alto número de usuarios que realicen transacciones.

## **Disponibilidad**

El sistema web estará disponible para los usuarios en cualquier momento que se requiera.

# **Mantenibilidad**

Se dispone de documentación que permitirá el mantenimiento a futuro como también podrá ser modificada a futuro ya sean estas modificaciones evolutivas, correctivas o perfectivas.

## **Portabilidad**

Se podrá acceder a la información que el sistema web emita para cada usuario con su respectivo contenido de manera que sea fácil el acceso para los usuarios.

# **ANEXO B TÉCNICAS DE RECOLECCIÓN DE DATOS**

# **Cuestionarios y Encuestas**

Encuesta dirigida al negocio: Con el objetivo de conocer qué funciones desempeña su persona en la tienda REGÁLAME FELICIDAD, que solo tomará unos minutos se le agradece por su tiempo dedicado. La información proporcionada será totalmente anónima.

1. ¿Qué problemas considera tener en su tienda en relación a la venta de sus productos?

Venta muy irregular

2. ¿De qué manera oferta sus productos?

Por internet y de manera directa

3. ¿Sus productos se venden en otros lugares?

No

4. ¿Existe alguna manera el cual se realiza la promoción de productos?

Si por los medios digitales

5. ¿Cómo se entera el cliente de sus productos?

Por las redes sociales

6. ¿Cuenta usted con un manejo de inventario?

No

7. ¿La venta de productos como se la realiza?

Directa y por internet

8. ¿Tiene empleados que están capacitados en el manejo de la computadora?

## Si

# **Cuestionario dirigido a los clientes de la tienda "Regálame Felicidad"**

1. ¿Está usted de acuerdo con la atención que recibe de la tienda "Regálame Felicidad"?

Si

2. ¿Cómo conoce se informa de los nuevos productos?

Colocan anuncios

3. ¿Cómo accede a la compra de su producto?

Voy personalmente a la tienda

4. ¿Considera que existe escasa información de los productos?

 $(S<sub>i</sub>)$  No

5. ¿Considera que existe escasa información de la promoción de los productos?

# $(S<sub>i</sub>)$  No

6. ¿Estaría interesado en recibir información de los productos?

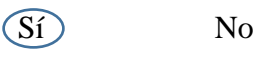

7. ¿estaría de acuerdo en que la tienda "Regálame Felicidad" emita factura?

Sí No

# **ANEXO C TÉCNICAS DE MARCO LÓGICO**

# **Análisis de involucrados**

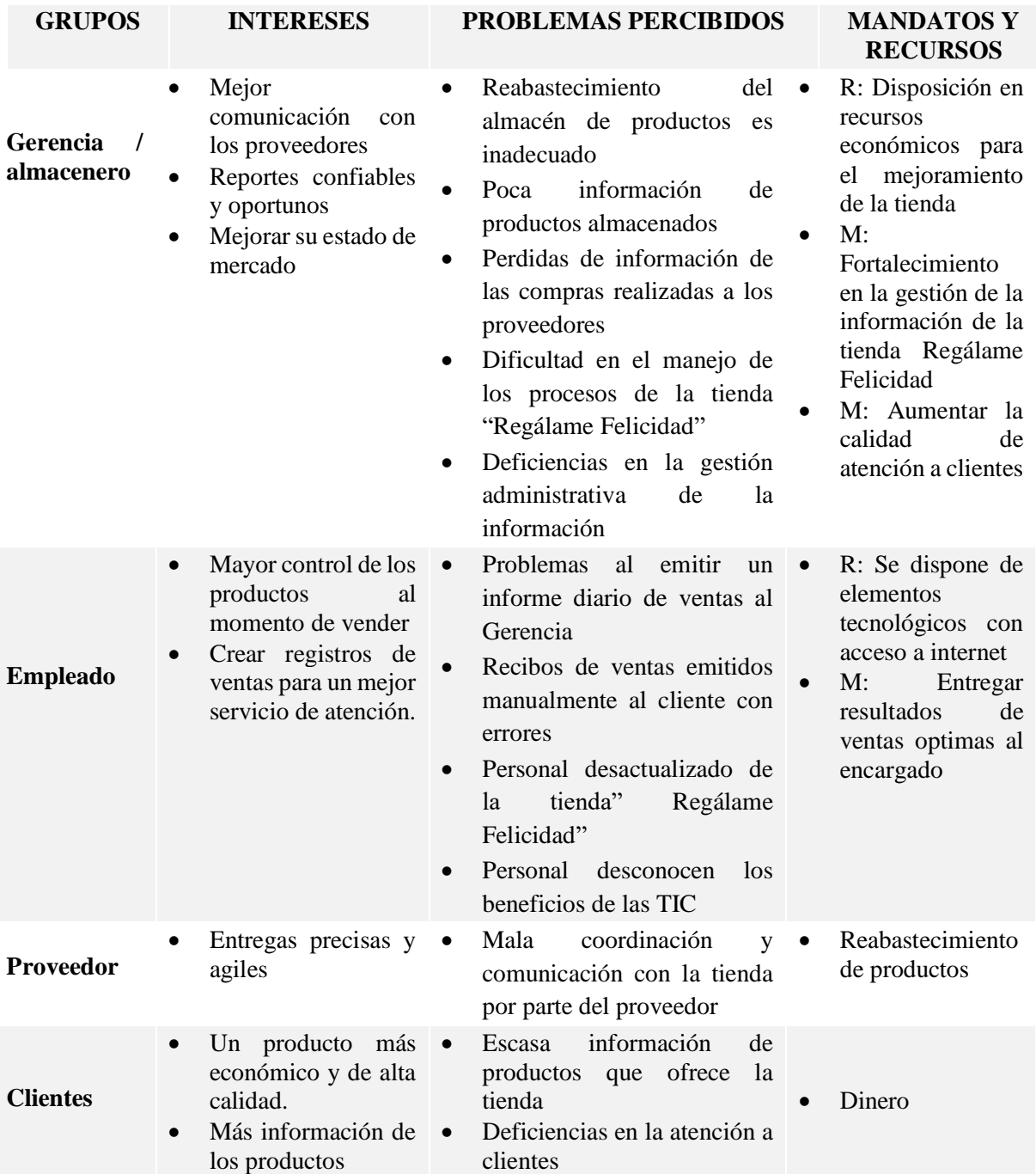

# **Árbol de problemas**

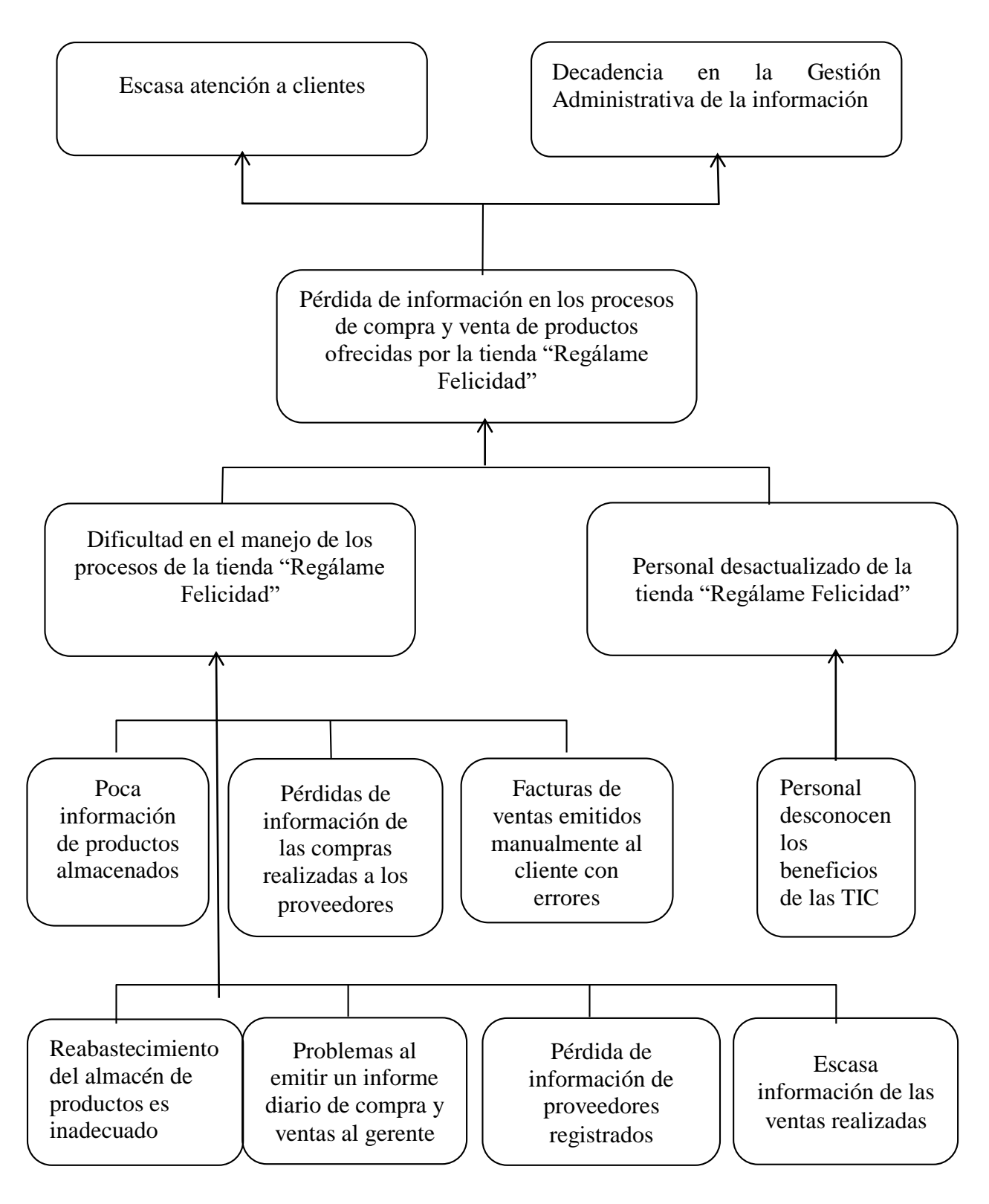

# **Árbol de objetivos**

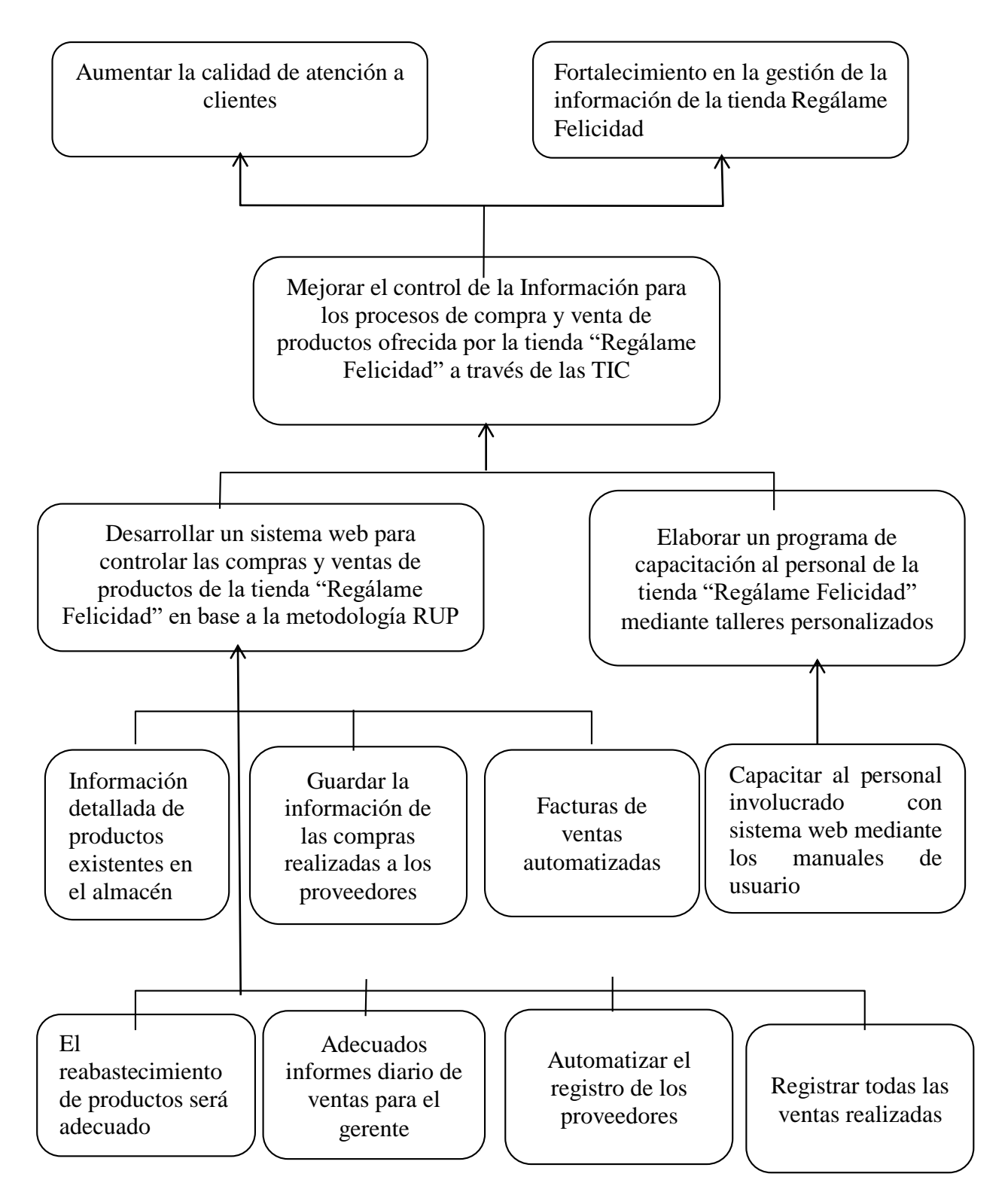

# **Análisis de alternativas**

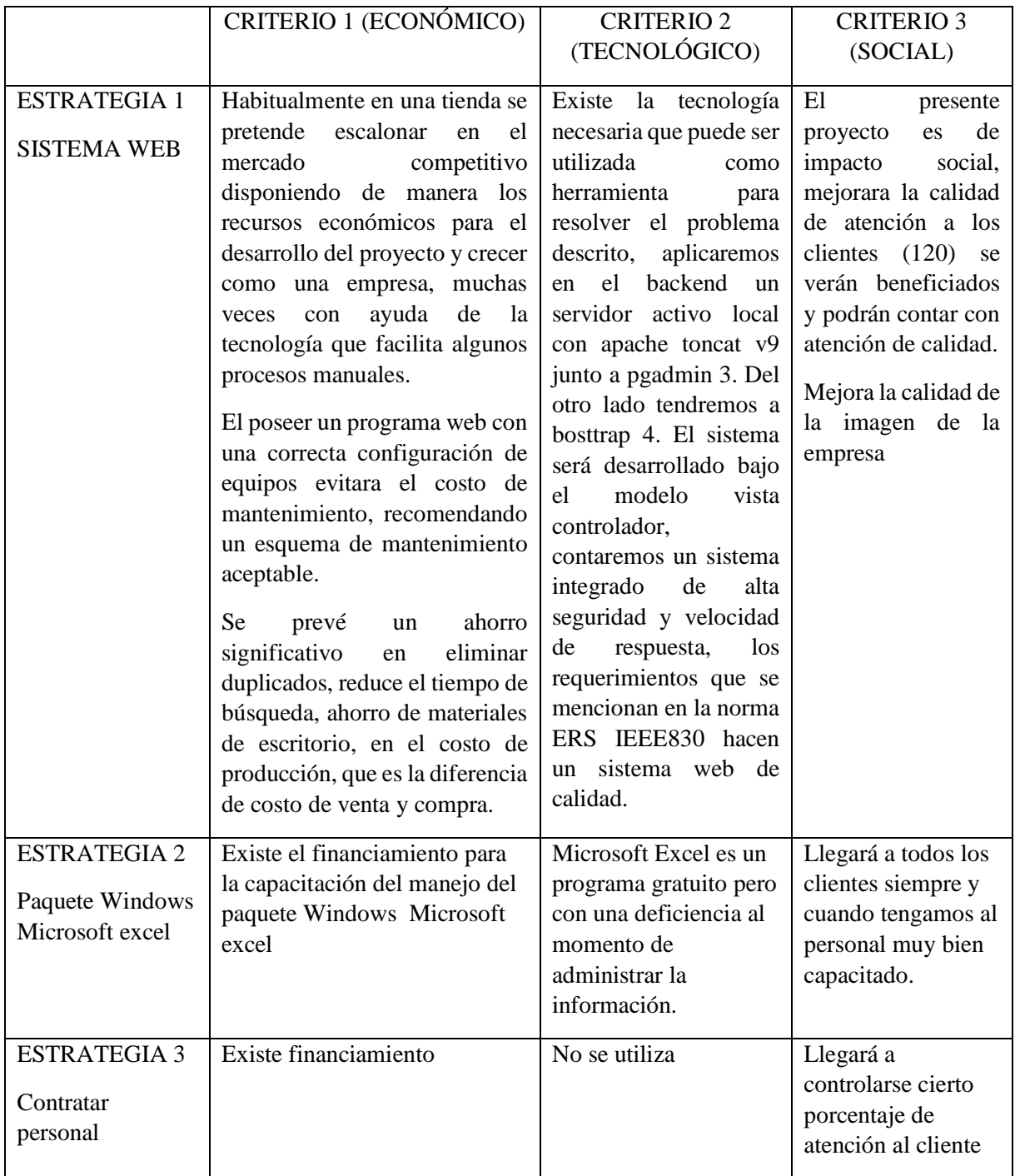

La alternativa a utilizar es la estrategia 1 ya que es la mas factible por el tema económico técnico social.

# **ANEXO D FORMULARIO DE PRESUPUESTO**

# **GRUPO 10000. SERVICIOS PERSONALES**

SUB GRUPO 12000. Costos por mano de obra para el desarrollo del software

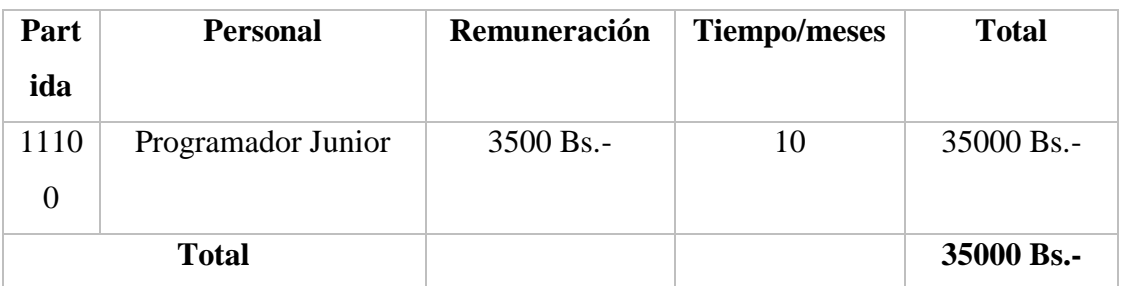

Tabla 1. Servicios Personales.

# **GRUPO 20000. SERVICIOS NO PERSONALES**

SUB GRUPO 21000. Descripción de los gastos de servicios básicos

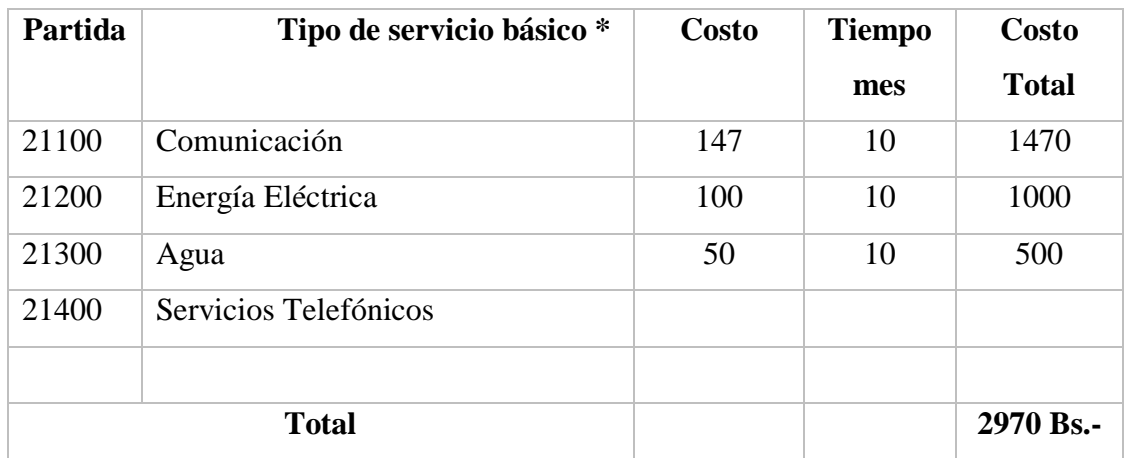

Tabla 2. Descripción de los gastos de Servicios Básicos.

# SUB GRUPO 22000. Descripción de los gastos de viajes y transporte de personal

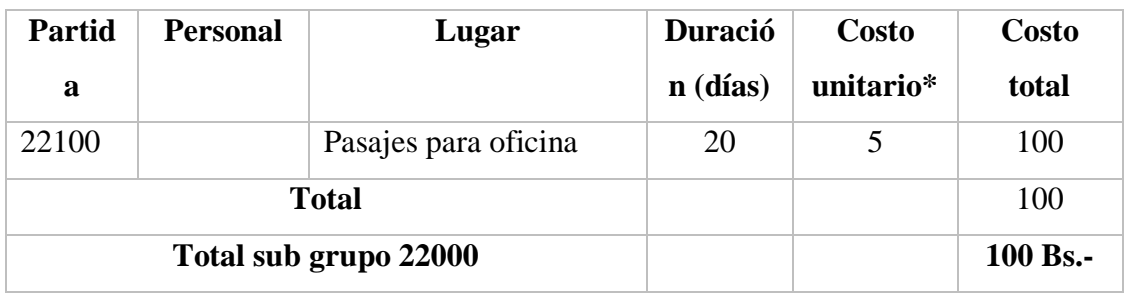

Tabla 3. Descripción de los gastos de viajes y transporte de Personal.

SUB GRUPO 23000. Descripción de los gastos por concepto de alquileres de equipos y maquinarias

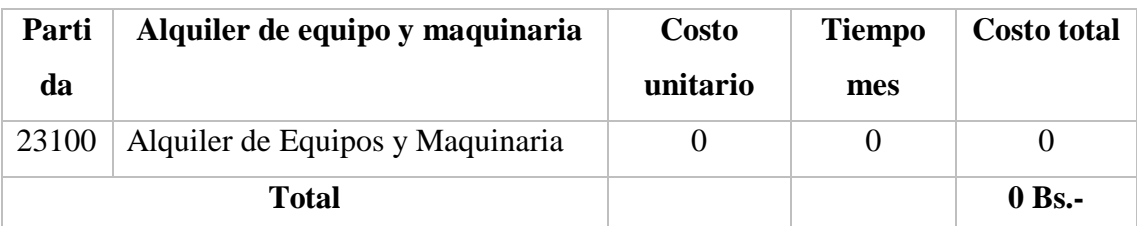

# **GRUPO 30000. MATERIALES Y SUMINISTROS**

a) SUB GRUPO 31000. Descripción de los gastos en alimentos

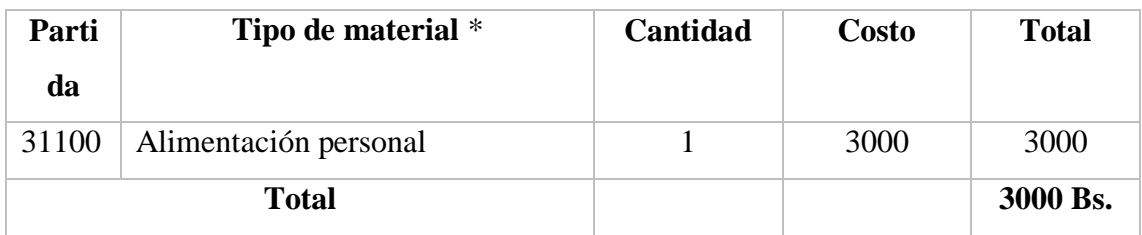

Tabla 4. Descripción de los Gastos de Alimentos y Productos Agroforestales.

SUB GRUPO 32000. Descripción del gasto de Productos de Papel, Cartón e

## Impresos

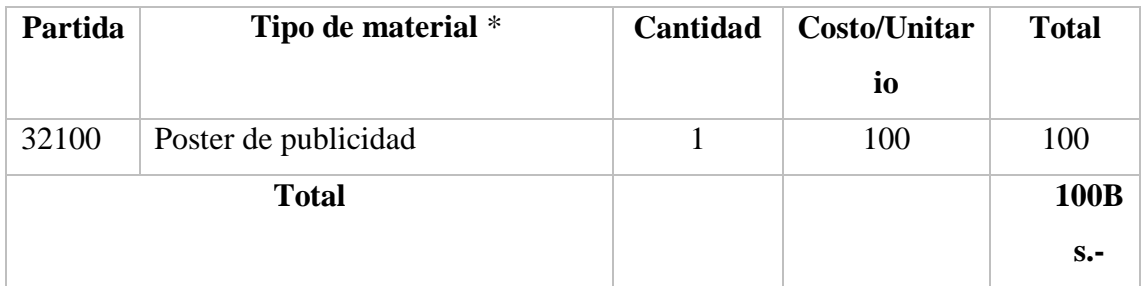

Tabla 5. Descripción de los Gastos de Productos de Papel, Cartón e Impresos.

# SUB GRUPO 33000. Descripción de productos varios

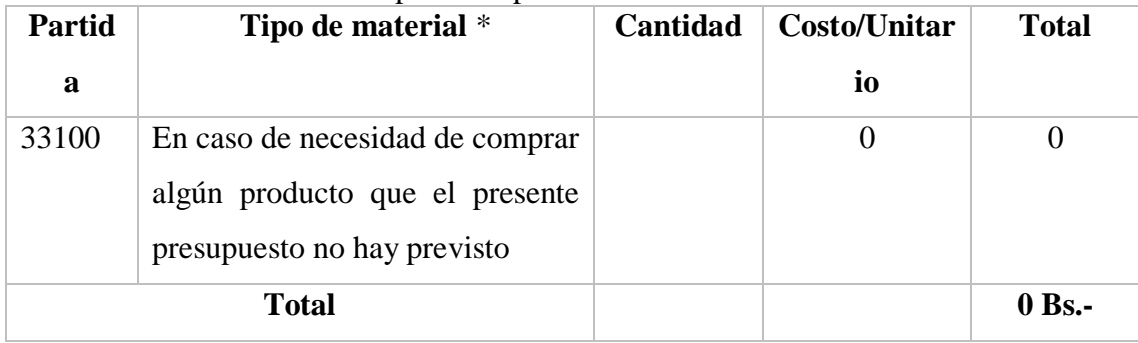

# **ANEXO E MEDIOS DE VERIFICACIÓN**

### Cartas de solicitud de tutor de proyecto de grado

SOLICITUD DE TUTOR DE TESIS

Tarija 30 de marzo del 2021

Ing. Aguilar Mallea Octavio Douglas

De mi mayor consideración:

Reciba un cordial saludo ya la vez deseándole éxitos, me dirijo a usted, yo Marcelo Kevin Mamani Churquina estudiante de la Universidad Autónoma Juan Misael Saracho carrera de ingeniería informática para solicitarle muy comedidamente sea mi tutor de tesis para la materia de taller III titulado "Mejorar el control de la administración de la información de compra venta ofrecida en la tienda "Regalame felicidad" a través de las TIC".

Esperando mi petición sea favorable, anticipo mis agradecimientos.

Atentamente:

Marcelo Kevin Mamani Churquina

Estudiante  $CI : 74766$ 

Ing. Aguilar Mallea Octavio Douglas

Tutor  $C_L:1115252\left( Cy\right)$ 

Figura 1 Carta solicitud de tutor de tesis

# Carta de revisión del perfil del proyecto

# REVISIÓN DE PROYECTO DE GRADO

Tarija, 12 de mayo del 2021

Ing. Aguilar Mallea Octavio Douglas

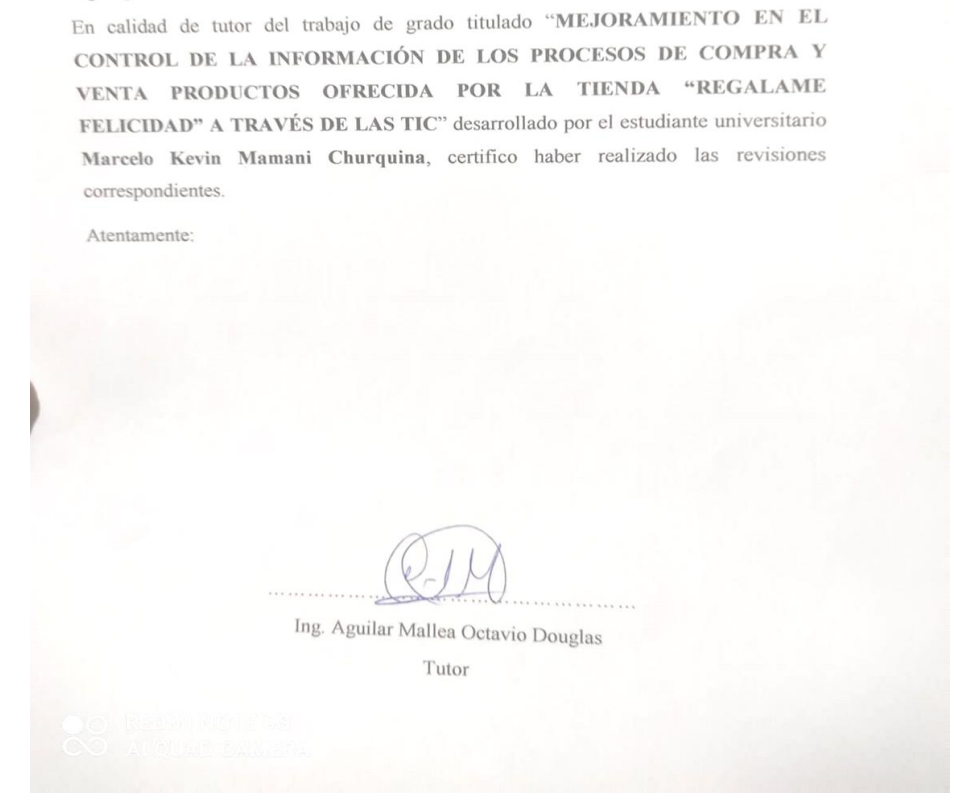

Figura 2 Carta de revisión de perfil de proyecto

#### **APROBACIÓN DE PROYECTO**

Tarija 11 de octubre del 2021

Ing. Orlando Sandoval Rivero

Por medio del presente Confirmo la aprobación de la documentación del proyecto titulado "Mejorar el control de la información de compra venta ofrecida en la tienda "Regalame felicidad" a través de las TIC", desarrollado por el Universitario Marcelo Kevin Mamani Churquina. Previamente corregidas todas las observaciones del tutor. Atentamente:

cun Ing. Orlando Sandoval Rivero Tutor

Figura 3 Carta de aprobación de proyecto

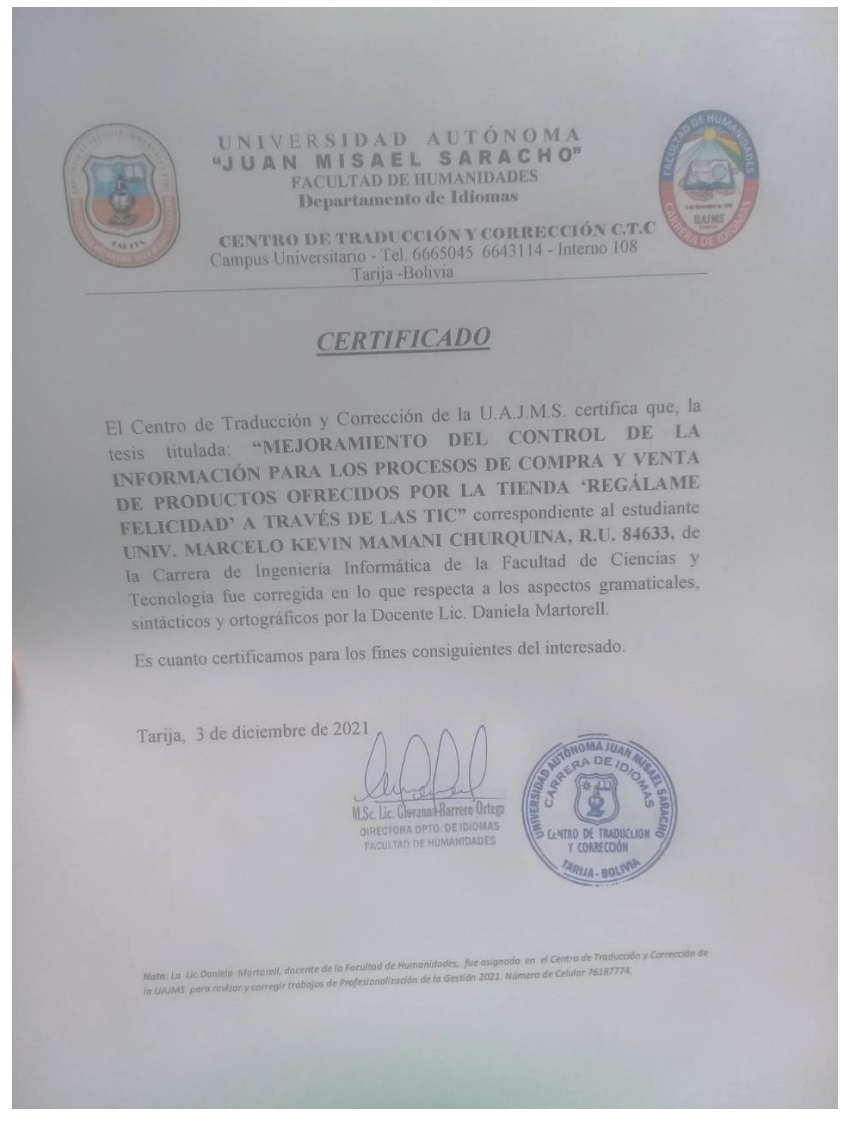

Figura 4 Certificado de Corrección y ortografía